Descripción detallada del procedimiento de elaboración y defensa de las tesis doctorales. Aplicación de los artículos 20, 21 y 22 del Real Decreto 1393/2007 y de la Normativa por la que se establece el procedimiento regulador para la elaboración y defensa de las tesis doctorales en la Universidad Politécnica de Valencia (aprobada por la Comisión de Doctorado de la U.P.V el 23 de octubre de 2008).

Este documento trata de guiar paso a paso la tramitación administrativa durante la elaboración y defensa de las tesis doctorales. Ha sido creado por la Unidad Administrativa de Doctorado partiendo de las normas establecidas (cuyo literal aparece en el mismo en letra cursiva y enmarcado). En caso de duda o discrepancia entre las notas aclaratorias y la propia norma prevalecerá siempre está última.

Se han modificado los impresos para adaptarlos a las nuevas estructuras académicas. Si alguno de ellos contiene todavía errores, se debe de notficar el mismo a la Unidad Administrativa de Doctorado para su subsanación

Se encuentra en desarrollo la automatización de todo el proceso, con los siguientes fines:

- " Que los formularios sean, en el mayor número posible, cumplimentados y remitidos telemáticamente.
- **Example 1** Facilitar el seguimiento del mismo en línea a tiempo real.
- Reducir la carga rutinaria del mismo.

Abreviaturas y nomenclatura frecuentes:

- o E.A.R.: Estructura académica responsable, bien del programa de doctorado regulado por el R.D. 778/98 (Departamento), bien del programa de doctorado regulado por el R.D. 1393/2007.
- o C.D.P.D.: Comisión de Doctorado del programa de Doctorado, al igual que el anterior válido para ambos planes de estudio.
- o C.D.U.: Comisión de Doctorado de la Universidad.
- $\circ$  Director de tesis: Utilizado para cualquier género y número, incluida la figura de tutor.

Designación de director de Tesis. Elección y registro del tema de la tesis doctoral (artículos 20.3, 21.1, 21.2 y 21.3 del R.D. 1393/2007 – puntos 1 y 2 de la normativa U.P.V.)

*A los estudiantes admitidos al período de investigación del correspondiente Programa de Doctorado les será asignado por la Comisión de Doctorado del mismo (CDPD) un director de tesis, que ejercerá sobre éstos la tutela académica que señala el artículo 20.3 del Real Decreto 1393/2007.*

*Dichos estudiantes formalizarán cada curso académico su matrícula en la universidad para mantener el derecho a la citada tutela, a la utilización de los recursos necesarios para el desarrollo de su trabajo y a todos los demás derechos previstos por la normativa para los estudiantes de doctorado.*

*El director de tesis será un doctor con experiencia investigadora acreditada, que será garantizada por la CDPD.*

*La tesis podrá ser codirigida por otros doctores.*

*El tema de la tesis doctoral será aprobado por la CDPD en el que se encuentre matriculado el doctorando, atendiendo a la propuesta que éste efectúe acompañada del informe del director de la tesis.*

*Una vez aceptado y registrado el tema por la citada Comisión, esta información será incorporada a la base de datos general de temas de tesis de la UPV.*

Los estudiantes que han cursado estudios de acuerdo a lo establecido en el Real Decreto 778/98 (programas de doctorado en extinción), una vez superada la prueba de conjunto para la obtención del Diploma de Estudios Avanzados, así como los estudiantes admitidos al periodo de investigación de un programa de doctorado regulado por el Real Decreto 1393/2007, tienen a su disposición un formulario que inicia la aprobación del tema de tesis, así como las autorizaciones requeridas en el siguiente enlace: http://www.upv.es/miw/infoweb/sa/doctor/4199952005c.html .

Procedimiento de evaluación externa (artículo 21.4 del R.D. 1393/2007 – punto 3º de la Normativa U.P.V.)

*La Comisión de Doctorado del Programa de Doctorado (en adelante CDPD) remitirá a la Comisión de Doctorado de la Universidad (en adelante CDU) una propuesta de evaluadores externos a la UPV, compuesta por una lista de seis candidatos (3 titulares y 3 suplentes), que serán todos ellos doctores con experiencia investigadora acreditada y reconocidos especialistas en el área temática de la tesis.*

*Junto con la propuesta, se acompañará el curriculum vitae de dichos especialistas ajustado al modelo que al respecto determine la CDU.*

*La CDU designará de entre los candidatos propuestos, a tres evaluadores externos, pudiendo no obstante designar evaluadores externos distintos a los propuestos, informando de la designación realizada a la CDPD.*

*La CDPD, hará llegar a los evaluadores externos un ejemplar del borrador de la tesis doctoral, el currículum vitae del doctorando y el modelo de informe que éstos deben cumplimentar* [ http://www.upv.es/miw/infoweb/sa/doctor/informe\_evexternos.doc ]

Los evaluadores externos deberán remitir en un plazo máximo de 30 días a la CDPD el informe correspondiente, dando ésta traslado al doctorando y director de la tesis, de las observaciones que pudieran existir.

El doctorando presentará el borrador de tesis doctoral a la CDPD, bien del Departamento (si se trata de programas de doctorado regulados por el R.D. 778/98, bien en la EAR del programa de Doctorado (Si se trata de programas regulados por los R.D. 56/2005 y 1393/2007.

A iniciativa del Director de Tesis, o tutor en caso de ser el primero externo a la E.A.R., se presentará ante la CDPD propuesta de evaluadores externos (a la U.P.V.). Existe un formulario dispuesto para ello en: http://www.upv.es/miw/infoweb/sa/doctor/propevext dirtesis.doc.

La CDPD elevará, si así lo estima procedente, a la CDU dicha propuesta. Existe un dicha formuario acción  $e<sub>l</sub>$ siguiente enlace: para en http://www.upv.es/miw/infoweb/sa/doctor/PropEvalExternosDep.doc.

Los evaluadores podrán formar parte del tribunal de tesis.

La CDU resolverá sobre dicha propuesta, remitiendo documento de designación a los titulares y comunicación al Departamento en donde se relacionarán todos los evaluadores designados (titulares y suplentes). Dicha comunicación se adelanta vía fax el mismo día o al siguiente de su aprobación por la Comisión, siempre que no haya habido modificación en el orden propuesto, o errores en la confección de resoluciones.

Si alguno de los titulares no aceptara la designación o se cumpliera el plazo establecido (30 días desde la recepción del borrador de tesis), se podrá solicitar (por parte de la CDPD o del Director de tesis), con un escrito dirigido a la CDU y a través de la Unidad administrativa de Doctorado, la sustitución del titular por el primer suplente. Se emitirá resolución anulatoria y nueva designación, respetándose siempre el orden establecido en la resolución de designación, pasando el primer suplente a ocupar su lugar (y así sucesivamente). Esta gestión no requerirá un nuevo estudio por parte de la CDU.

## Documentación a presentar:

- Propuesta del director de la tesis (original o copia) a la CDPD.
- Propuesta de la CDPD a la CDU.
- Resumen de la tesis con una extensión máxima de un DIN A-4 (Acuerdo de 25/07/2007) cuya finalidad es la de valorar la condición de especialistas en el área en la que se enmarca la tesis doctoral cuyo borrador se solicita evaluar.
- Curriculum vitae (según modelo que haya determinado la CDU) de cada uno de los 6 especialistas que relaciona la propuesta.
- Formulario de remisión sito en el siguiente enlace: [http://www.upv.es/miw/infoweb/sa/doctor/exped proceso.pdf].

En caso de que el doctorando opte a la Mención Europea en el título de Doctor, la CDPD propondrá el nombramiento de los especialistas atendiendo al apartado c) del artículol 22 del R.D. 1393/2007 "Que la tesis haya sido informada por un mínimo de dos expertos pertenecientes a alguna institución de educación superior o instituto de investigación de un Estado miembro de la Unión Europea distinto de España". Dichos expertos (2) deberán ser nombrados evaluadores por la Comisión de Doctorado, formando parte de los 3 titulares.

Una vez recibidos los tres informes, la CDPD deberá de dar traslado de los mismos al Director de la tesis en el plazo de 3 días, contados desde el siguiente al de la recepción del último, teniendo en cuenta los siguientes supuestos:

- $\triangleright$  En caso de que todos los informes sean positivos y no se especifiquen en ellos la incorporación de cambios en el documento de tesis, el Doctorando podrá solicitar la autorización a la CDPD (incorporada en el formulario de solicitud de presentación de tesis) y procederse a la presentación formal de la misma en el Servicio de Alumnado.
- $\triangleright$  En caso de que existan propuestas de modificaciones en alguno de los informes, el doctorando realizará un documento en el que se recoja su repercusión en el documento final de la tesis, este documento deberá estar avalado por el Director de tesis y ser entregado a la CDPD para que forme parte del expediente de evaluación.

**Depósito y publicidad de la tesis doctoral. Lengua en la que se ha de redactar y defender.** Características (Artículo 21.4 del R.D. 1393 - punto 4º, 5º y 6º de la normativa de la U.P.V.)

*Sobre la base de los informes favorables emitidos por los evaluadores externos, y la conformidad del director de la tesis, la CDPD autorizará al doctorando para que éste efectúe el depósito de la tesis en la fase de exposición pública.*

*Para efectuar el depósito para la exposición pública de la tesis, el doctorando presentará en el Servicio de Alumnado (Unidad de doctorado), la siguiente documentación:*

*- Un ejemplar de la tesis doctoral.*

*- Resumen de la tesis en inglés, español y valenciano, con independencia del idioma en que haya sido redactada la misma.*

*Será aceptada asimismo, la presentación de tesis doctorales cuya memoria incluya directamente, artículos indexados en reconocidas revistas/publicaciones científicas internacionales, realizados por el doctorando.*

*Se posibilita la presentación de la tesis doctoral en formato y encuadernación provisional distinta al establecido, debiendo procederse a su sustitución por el ejemplar definitivo una vez efectuada la defensa de esta.*

*Se dará conocimiento de la exposición pública de las tesis doctorales a los centros universitarios, departamentos e institutos universitarios, con objeto de que durante el período de exposición* *pública, los doctores que así lo consideren, puedan remitir a la CDU las observaciones sobre su contenido.*

*El plazo de exposición pública de la tesis será de 10 días hábiles*.

*La tesis doctoral, será redactada preceptivamente en español o valenciano. Podrán admitirse igualmente tesis redactadas en inglés, siempre que se aporten los siguientes documentos:*

*- Informe favorable del director de la tesis*

*- Conformidad de la CDPD.*

*La defensa de la tesis podrá efectuarse indistintamente en español, valenciano o inglés, admitiéndose en este último caso, siempre que así lo haya autorizado previamente la CDU.*

*Las dimensiones de las tesis doctorales serán de 24 cm x 17 cm, siempre que la naturaleza del trabajo de tesis doctoral lo permita.*

*Se recomienda el uso de plantillas de cubierta y contenidos desarrollados conforme a las normas sobre materiales, impresos e imagen institucional de la UPV.*

El depósito de la tesis consistirá en la entrega de:

- 1) 1 tomo de la tesis. Los resúmenes podrán formar parte integrante del trabajo, bien al principio o al final de su redacción.
- 2) Formulario de solicitud de presentación de la tesis [http://www.upv.es/miw/infoweb/sa/doctor/solpresentesis.doc ], en el que se incluye la autorización del Director de tesis y de la CDPD.
- 3) Pago de las tasas correspondientes, cuyo recibo se facilitará en el Servicio de Alumnado - Unidad administrativa de Doctorado.

Para el cálculo del periodo de exposición pública, se contabilizan días hábiles en el Servicio de Alumnado. Teniendo en cuenta que los sábados no son considerados como tales en este caso por no existir la posibilidad de consulta de las tesis doctorales.

Sobre las plantillas de cubierta y contenidos, se puede obtener información al respecto en el siguiente enlace WEB: http://upvrenew.upv.es/perfiles/pas-pdi/identidad-corporativaupv-es.html que publica el Servicio de Información de la U.P.V.

En caso de optar a la mención «Doctor europeo», la redacción y defensa de la tesis estará sujeta a lo establecido en el artículo 22 del R.D. 1393/2007. Sólo en este supuesto, la CDU podrá autorizar, previo estudio, las presentaciones y defensas de las tesis en otras lenguas de la Unión Europea que no sean las establecidas en la normativa de la Universidad.

Desde el momento de la presentación de la tesis, y por lo tanto su registro en las bases de datos, hasta la solicitud del título de Doctor el doctorando debe de introducir al sistema, a través de su INTRANET, la información referente a la misma, según la guía que se incluye en el **ANEXO I** al presente documento.

Composición, propuesta y designación del tribunal que evalúe la tesis doctoral (Artículo 21.5 el R.D.  $1393 -$  punto 7 de la normativa de la U.P.V.

*Transcurrido el período de exposición pública de la tesis doctoral, la CDPD remitirá a la CDU para su designación, propuesta de Tribunal evaluador de la tesis, que incluirá los informes emitidos por los evaluadores externos, la documentación que pueda haberse generado como consecuencia de dichos informes y ficha individualizada de todos los miembros propuestos en la que se concretará:*

- *El número de tesis dirigidas*
- *Especificación de las 10 aportaciones científicas/publicaciones más relevantes en relación con el perfil de la tesis*
- *Indicación de los últimos 10 proyectos de investigación más relevantes*
- *Número de sexenios de investigación.*

*La propuesta de tribunal se ajustará a lo siguiente:*

- *El tribunal evaluador de la tesis estará compuesto por un total de cinco miembros titulares y dos miembros suplentes, todos ellos doctores y con experiencia investigadora acreditada.*
- *Podrán formar parte del tribunal igualmente, quienes hubieran sido designados evaluadores externos de la tesis doctoral correspondiente.*
- *La propuesta concretará los cargos de presidente y secretario del tribunal respectivamente.*
- *La designación de presidente requerirá el cumplimiento de los requisitos generales establecidos así como la condición de haber dirigido al menos una tesis doctoral*
- *Solo podrán formar parte del tribunal dos miembros de la universidad responsable de la expedición del títuo (U.P.V. artículo 21.5 del R.D. 1393/2007).*

*Atendiendo a la citada propuesta así como a la documentación indicada, la CDU procederá, en su caso, a la designación de los miembros del Tribunal y a la autorización de la defensa de la misma.*

*La CDU podrá designar si lo considera oportuno, a otros doctores distintos de los propuestos.*

*En caso de renuncia por causa justificada de un miembro del tribunal titular, el presidente procederá a sustituirle por el suplente correspondiente.*

*Si la renuncia corresponde al presidente del tribunal, será necesaria nueva propuesta de designación de presidente por parte de la CDPD a la CDU*

Los documentos que formarán parte de la propuesta de tribunal de tesis serán:

- 1. Formulario de solicitud de presentación de tesis (va indicado).
- 2. Informes de los 3 evaluadores externos. En caso de que el doctorando opte a la mención europea en el título de doctor, al menos 2 de los informes estarán emitidos por 2 profesores que pertenezcan a dos instituciones de enseñanza superior de dos estados europeos distintos de aquel en donde se hace la lectura.

En caso de que alguno/s de los evaluadores haya/n propuesto modificaciones en la tesis se incluirá además:

3. Un informe del doctorando avalado por el director de tesis, en donde se detallará la repercusión, que las propuestas de cambios de los evaluadores externos, vaya a tener en documento final de tesis.

En caso de optar a la mención de "doctor europeo" y además haber realizado la tesis doctoral y/o desear efectuar la defensa de la tesis en un idioma distinto al establecido en la normativa (español, valenciano o inglés), deberá de incluirse, para su estudio por la CDU, también:

4. Certificación que acrediten el cumplimiento de los requisitos establecidos en el artículo 22 del R.D. 1393/2007. [http://www.upv.es/upl/U0433952.doc]

Estos documentos deberán de ser presentados, por la CDPD, a partir de la presentación formal de la tesis (al mismo tiempo o posteriormente a la misma), exceptuando el documento 1 que ya habrá sido gestionado por el doctorando en el momento del depósito de la tesis.

La propuesta de tribunal contendrá 7 miembros, entre ellos no podrá haber más de 2 de pertenecientes a la U.P.V. (incluidos los doctores en comisión de servicio o jubilados) y será priorizada. La CDU nombrará un Tribunal compuesto por 1 Presidente, 1 Secretario, 3 vocales y 2 suplentes, pudiendo designar, si lo estima oportuno, a otros doctores distintos de los propuestos.

En caso de renuncia o ausencia justificada de alguno de sus miembros, el presidente del tribunal procederá a su sustitución por el primer suplente designado. Si hubiere un segundo caso se sustituiría por el segundo suplente. Todo ello se hará constar en el acta de mantenimiento de la tesis doctoral, a la que se sumará, si existiera, toda la documentación justificativa de los hechos. Si la renuncia o imposibilidad de comparecencia fuera del Presidente o se dieran más de 2 ausencias, deberá de solicitarse, por parte de la CDPD a la CDU, una modificación del tribunal designado.

Dicha propuesta estará compuesta por los siguientes documentos:

- Propuesta de Tribunal [http://www.upv.es/miw/infoweb/sa/doctor/PropTrib.doc].
- $\overline{\phantom{0}}$ perfiles de los miembros propuestos [http://www.upv.es/miw/infoweb/sa/doctor/Perfil.doc].

La autorización de defensa y designación del Tribunal de Tesis podrán pasar a estudio por la CDU con anterioridad al cumplimiento del plazo de depósito y exposición pública de la tesis (10 días hábiles después de su presentación formal). En estos casos las resoluciones emitidas por la misma quedarán condicionadas, y sólo en caso de que las hubiere, a la remisión por parte de los doctores de las observaciones que estimen oportunas sobre el contenido de la tesis (Artículo 21.4 del R.D. 1393/2007). En caso de presentarse alegaciones formales a la tesis (observaciones por parte de los doctores) el proceso quedará interrumpido hasta la adopción de acuerdo al respecto por parte de la CDU.

El Doctorando remitirá un ejemplar de la tesis doctoral a los miembros del Tribunal.

**Evaluación y calificación de la tesis doctoral. Inclusión de la tesis en bases de datos** (Artículo (Artículo 21.6, 7 y 8 del R.D. 1393/2007 – puntos 8 y 9 de la normativa de la U.P.V.)

*La tesis doctoral se evaluará en el acto de defensa que tendrá lugar en sesión pública, previa convocatoria efectuada por el presidente del tribunal con al menos 10 días de antelación a la celebración de la misma, y de la que se dará publicidad por la CDPD en el espacio habilitado para ello en la página Web de la UPV.*

*Cuando se trate de tesis doctorales en las que se cumplan las condiciones fijadas para obtener la mención en el título de Doctor "Doctor europeo", la defensa de la tesis ha de efectuarse en la Universidad Politécnica de Valencia, como requisito para su obtención.*

El desarrollo de la defensa de la tesis, se llevará a cabo conforme determina el artículo 21.6, 7 y 8 *del Real Decreto 1393/2007.*

*Finalizada la defensa de la tesis, se procederá a la cumplimentación y envío al Consejo de Coordinación Universitaria de la ficha normalizada establecida al efecto, para su incorporación a la base de datos TESEO.*

*Tras la presentación de la tesis doctoral, los doctores introducen, a través del formulario disponible en su intranet, los datos básicos de la tesis (descriptores, resumen e índice), así como el texto completo de la misma, indicando si autorizan su difusión a texto completo. A partir de estos datos y aquéllos otros que estén incorporados en las bases de datos de la UPV para la gestión de la elaboración y defensa de la misma, la tesis doctoral, será incorporada al repositorio digital de tesis doctorales leídas en la UPV, permitiendo su consulta como recurso bibliográfico* de la universidad y el acceso al texto completo de la misma si así lo ha autorizado el autor. *Dicha autorización se solicitará también para la remisión del texto completo de la tesis a la base de datos TESEO, del Consejo de Coordinación Universitaria.*

*Asimismo, atendiendo al interés de las tesis, ésta podrá ser incluida en bases de datos internacionales, previa autorización del autor y del director de la misma. En todo caso se tendrá en cuenta el criterio manifestado por los miembros del tribunal que la juzgó.*

Existe la posibilidad de incluir la tesis doctoral en la base de datos de ProQuest y su publicación *digital (antigua University Microfilms International), sin coste adicional para los Doctores.*

A este efecto, los interesados han de solicitar que su tesis sea digitalizada e incluida en el catálogo de tesis de la citada empresa, quien se encargará de publicarla y comercializarla en todo el mundo. Para ello deberán cumplimentar y entregar los impresos que a tal efecto se les proporcionará en el Servicio de Alumnado (Unidad de Doctorado), y que también se encuentran en la Web del mismo.

La inclusión de las tesis en la base de datos de la UPV y su posible inclusión en otras bases de datos se efectuarán sin coste alguno para el autor.

La defensa de la tesis deberá de tener lugar posteriormente al cumplimiento del plazo de exposicón pública (10 días hábiles desde la presentación o depósito). Teniéndose en cuenta siempre que se ha de garantizar la publicidad y la posible presentación de alegaciones a la misma.

En tanto no se encuentre habilitado el espacio indicado en la página WEB de la Universidad, se remitirá, por parte del Presidente del Tribunal, una comunicación al Servicio de Alumnado (Unidad administrativa de Doctorado) en la que, además de identificar la tesis doctoral que se trate, se indique lugar, fecha y hora de la defensa. Dicha comunicación se podrá remitir por cualquier vía escrita, preferentemente por correo electrónico a la siguiente dirección: u3ciclo@upv.es

Una vez realizada la defensa de la tesis se entregará a la Unidad administrativa de Doctorado la siguiente documentación:

- 1. Acta de defensa de tesis doctoral [http://www.upv.es/miw/infoweb/sa/doctor/ActaDef.doc].
- 2. Informe del tribunal, de acuerdo con el artículo 21.7 del R.D. 1393/2007.
- 3. Ficha para la base de datos del Ministerio (TESEO), el cual se genera en la aplicación de gestión de 3er. Ciclo Palancia.

Además, si el tribunal lo considera oportuno:

4. Formularios para la consideración de premio extraordinario [http://www.upv.es/miw/infoweb/sa/doctor/Premio.doc].

Sobre la posibilidad de incluir la tesis doctoral en la base de datos de ProQuest y su publicación digital (antigua University Microfilms International), sin coste adicional para los Doctores, existe información y formulario de solicitud en la siguiente dirección WEB: http://www.upv.es/miw/infoweb/sa/doctor/solinclutesis\_BDD.doc. Tanto la solicitud, como los documentos y soportes exigidos por ProQuest podrán ser entregados, bien en el Servicio de Alumnado (Unidad administrativa de Doctorado), bien en el Vicerrectorado de Investigación.

## Mención europea en el título de doctor (Artículo 22 del R.D. 1393/2007)

*1. Se podrá incluir en el anverso del título de Doctor o Doctora la mención «Doctor europeo», siempre que concurran las siguientes circunstancias:*

- *a) Que, durante el periodo de formación necesario para la obtención del título de doctor, el doctorando haya realizado una estancia mínima de tres meses fuera de España en una institución de enseñanza superior o centro de investigación de un Estado miembro de la Unión Europea, cursando estudios o realizando trabajos de investigación que le hayan sido reconocidos por la universidad.*
- *b) Que parte de la tesis doctoral, al menos el resumen y las conclusiones, se haya redactado y sea presentado en una de las lenguas oficiales de la Unión Europea distinta a cualquiera de las lenguas oficiales en España.*
- *c) Que la tesis haya sido informada por un mínimo de dos expertos pertenecientes a alguna institución de educación superior o instituto de investigación de un Estado miembro de la Unión Europea distinto de España.*
- *d) Que, al menos, un experto perteneciente a alguna institución de educación superior o centro de investigación de un Estado miembro de la Unión Europea distinto de España, con el título de doctor, y distinto del responsable de la estancia mencionada en el apartado a) y los mencionados en el apartado c), haya formado parte del tribunal evaluador de la tesis.*

2. La defensa de la tesis ha de ser efectuada en la propia Universidad en la que el doctorando *estuviera inscrito.*

Documentación a presentar para solicitar la mención europea en el título de doctor:

- Solicitud del interesado: [http://www.upv.es/miw/infoweb/sa/doctor/soldoceu.pdf]
- Certificado del Secretario de la CDPD avalado por el Director de la E.A.R (Entidad Académica Responsable Programa de Doctorado/Departamento): [http://www.upv.es/upl/U0275347.doc].

Están previstas dos reuniones de la CDU al mes. El órgano se convoca con 48 horas de antelación, dependiendo de diversos factores (calendario de sus miembros, principalmente de la Presidenta y Secretario, reuniones del Consejo de Gobierno, etc.). Es aconsejable iniciar el proceso con tiempo suficiente con el fin de evitar una preocupación constante durante todo el desarrollo del mismo, más cuando el mayor esfuerzo, por parte del doctorando, se debe de canalizar al acto de defensa de la investigación realizada.

El calendario de reuniones **previstas** se publicará en el apartado de Normativa  $\rightarrow$  Comisión de Doctorado de la microWEB del Servicio de Alumnado  $\rightarrow$  Doctorado. (http://www.upv.es/miw/infoweb/sa/doctor/6962942005c.html).

Las 3 acciones que deben ser autorizadas por la Comisión de Doctorado de la Universidad son: La designación de evaluadores externos, la autorización de la defensa y la propuesta de Tribunal de tesis, estas dos últimas pasan a estudio a la Comisión en una misma reunión.

## <mark>ANEXO I</mark>

## **INSTRUCCIONES PARA LA INTRODUCCIÓN DE TESIS DOCTORALES AL SISTEMA**

- 1) Acceder a expediente personal (Intranet):
	- a. www.upv.es
	- b. Intranet
	- c. "Información personalizada"(alumnado de la UPV)
	- d. DNI, NIE o Pasaporte
	- e. PIN (el que utilizas para realizar la matrícula)
- 2) Opción "Secretaria Virtual" "Tesis Doctorales"
- 3) Insertar palabras clave
	- a. Nuevo
	- b. Insertar palabra
	- c. (Repetir la acción con cada palabra por separado)
- **4)** Insertar Resumen (Castellano, valenciano e inglés) **Formato txt**
	- a. Un fichero por cada idioma
	- b. Pinchar en examinar y adjuntar fichero (abrir)
	- c. Entregar Resumen
- **5)** Adjuntar fichero de la tesis. **Formato pdf**
	- a. Adjuntar fichero de la tesis
	- b. Pinchar en Examinar y adjuntar dichero (abrir)
	- c. Entregar fichero
- **6)** Adjuntar fichero del índice.**Formato pdf**
	- a. Adjuntar fichero de índice de tesis
	- b. Pinchar en Examinar y adjuntar dichero (abrir)
	- c. Entregar fichero
- 7) Imprimir justificante de entrega
- 8) Al terminar el sistema preguntará si se autoriza a la Universidad para que los datos introducidos puedan ser públicos a través de la RED/INTERNET. Si se da la autorización se dará la opción para la impresión del contrato.
- 9) Entregar justificante y Contrato junto con el ejemplar de la tesis definitivo (en caso de que no se haya depositado ya) en la Unidad de Tercer Ciclo.

En caso de imposibilidad para la introducción de los datos al Sistema se deberá de aportar en el momento de la solicitud del título de Doctor un CD de acuerdo con las siguientes características: Deberá contener siete ficheros con los siguientes nombres, contenidos y formatos:

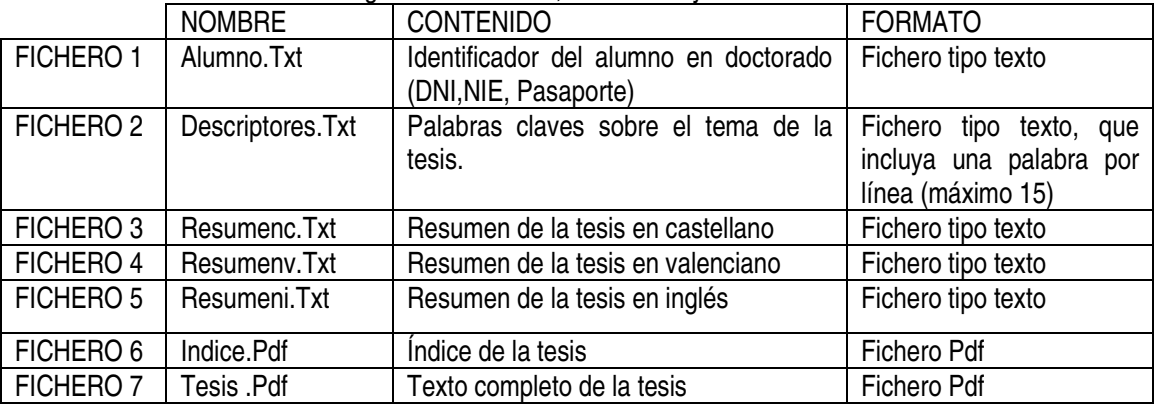